## **IXBlock Crack Torrent (Activation Code) Download (Updated 2022)**

# [Download](http://evacdir.com/?aVhCbG9jawaVh=caldron/ZG93bmxvYWR8VHo5YUdjeGFueDhNVFkxTkRZME16TTFNSHg4TWpVM05IeDhLRTBwSUhKbFlXUXRZbXh2WnlCYlJtRnpkQ0JIUlU1ZA/divemaster/fliton/horror/grinning/langue)

#### **IXBlock Crack + X64 [Latest]**

Generate custom markups for your documents (html, docx, pdf, odt,...). If you are a webmaster, the iXBlock plugin will help you organize your articles. Generate embedded code, as well as a button or a link that will directly open up an new document. Don't limit yourself to the common standard templates! Extra-functionalities thanks to the PDF plugin: Importer/Exporter: Export to PDF "Run" button within a template. Get the template document from the exchange If you are looking for a more powerful and funtioning website block manager? Try iXBlock XL. The Blocks editor is highly simplified. You just draw the shape you want and then you fill it. Change the background, color, text, size and more with ease. Responsive and Retina ready. iXBlock can be easily viewed on the latest iPad, iPad Mini, Kindle Fire and Android devices with full touch. Also, any webpage can be viewed using a retina compatible screen resolution. iXBlock is packed with plugins: e.g. PDF export, Web Link, e-mail, and more. iXBlock is super fast thanks to a new internal structure. Want to switch off a single block? No problem. Just get the selector and easily remove it. Create as many blocks as you want and customize them as you wish. You can create as many blocks as you want and you can have as many blocks as you want. Why do I need iXBlock? iXBlock is made for webmasters who love to customize their templates. It is not only a block creator but also a webdiy. Not only can iXBlock generate blocks for your webpages, but also embedded code that can be easily added to a template. iXBlock XL is perfect for your website. You will love the integrated PDF importer and export editor. Creating your own custom blocks! iXBlock XL now allows you to create your own custom blocks! Just save a template that contains as many blocks as you want. You can also apply some filters to your blocks, move and edit blocks and more. iXBlock XL uses blocks as its main interface to drag and drop content to its blocks. If a template contains already

#### **IXBlock Crack Free Registration Code**

Remove a block and its object. remove block: remove only the block remove object: remove only the object remove and keep: remove the block and the object Tools required to use iXBlock Free Download: Requirements: MS Visual C++ Redistributable for Visual Studio 2013 (x86 & x64), or Visual Studio 2015 (x86 & x64), the download for 32-bit and 64-bit version When the iXBlock Free Download is compiled, the Visual C++ Redistributable for Visual Studio 2013 is automatically added to the output iXBlock Download With Full

Crack Installation: Download iXBlock Cracked Accounts from its official website, install and run the program and choose the option to save.pdf document (option will be at the bottom), the program will save the document in.pdf format. To open the saved.pdf document, start the Adobe Acrobat Reader application and open the document. Features of iXBlock: 1. You can choose to remove only the block or only the object. 2. You can choose to remove only the block or to remove both the block and the object. 3. You can choose to preserve the properties of the blocks. 4. iXBlock is easy to use, is well-documented and has a sample. 5. iXBlock works with any Windows and Linux system, and is compatible with Windows 7 or higher.The present invention relates to a backlight assembly, and more particularly, to a backlight assembly and a display device having the backlight assembly. A display device, such as a liquid crystal display (LCD) device, a plasma display panel (PDP) device, and a field emission display (FED) device, includes a backlight assembly to provide light. The backlight assembly includes a lamp to provide light and a light source plate to direct light from the lamp to a display region of a display panel. In the related art, the light source plate is configured to fix the lamp by using a tape or a support rod. However, the support rod extends between the light source plate and the lamp, and thus, the light source plate, the support rod, and the lamp may be easily damaged.Q: Remove the empty spaces from a string I am trying to remove the space from the String. but the problem is the strings look like this. what are the errors in the code? 1. it wont remove the space 09e8f5149f

#### **IXBlock Crack + With License Key For PC**

You can replace blocks with a block or any objects with any object (lines with a text, circles with a block, etc.). Features: You will have the possibility to preserve the properties from the blocks/objects that will be replaced. Edit: (Credit to Zitat) If you want to replace a block with a new one, you can do it with the iXBlock. You will need a property of the block: "CustomTransformation" with this property you will put in an animator the value 1. You will use the "All" mode when click the "edit block" button with the key F2. You will see a small window where you can type the code of the new block. After write a block code, click on the "update block". Then start the animation where you want to replace. If you cancel your change, you will find in the animator the value 1 of the "CustomTransformation" property of the block you have replaced. If you want that to be your new code, click the "properties" button. There you find the "CustomTransformation" property. You have a lot of possibilities to replace the block with a new one. EDIT 2: (Thanks to Zitat) You can use anything you like: xml code, c# code, script, etc. You just need to find an animator with the property "CustomTransformation" to use in that way you want to replace the block with a new one. Files: iXBlock iXBlock is an object with editable property (a block or any object with the same size as a block) to be added to a sprite. The iXBlock object is created by the.xib file, or is an inserted XML code. It can be added to any object. XML: true ... C#: XmlDocument document = new XmlDocument(); document.Load(@"Test.xml"); XmlElement rootElement = document.CreateElement("object"); XmlElement propertyElement = document.CreateElement("property"); propertyElement.SetAttribute("name

#### **What's New in the?**

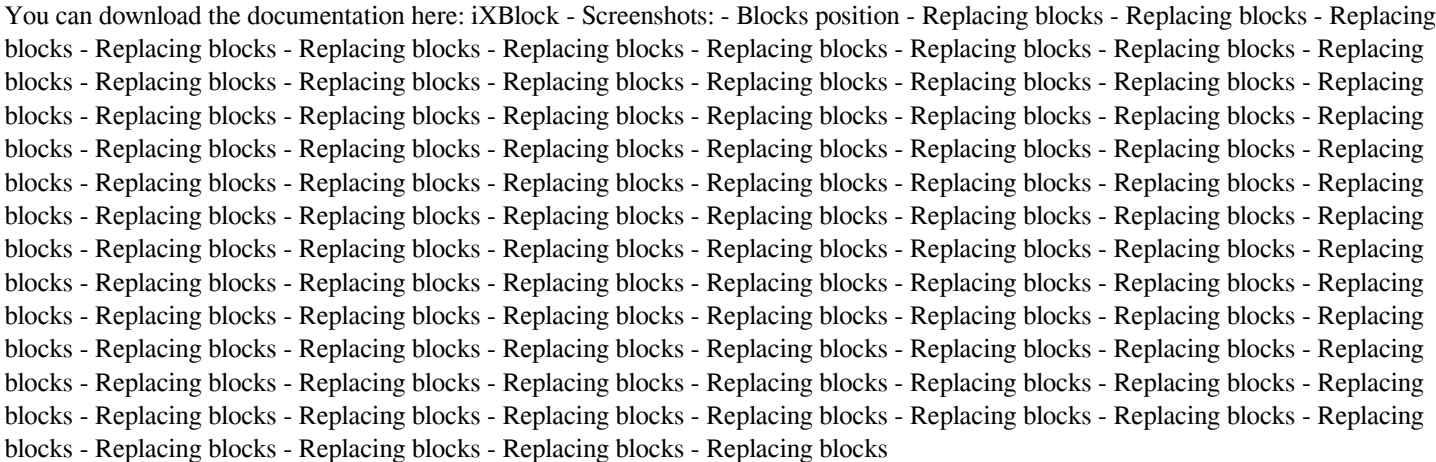

### **System Requirements For IXBlock:**

Windows 7 or later Minimum screen resolution: 1280 x 720 CPU: Intel(R) Core(TM) i7-6800K Processor, CPU@3.60GHz, CPU: 8 GB RAM Windows 10, Windows 8.1, Windows 8 CONFIGURATION

<https://wilsonvillecommunitysharing.org/chebyshev-distortion-with-key-updated-2022/>

<https://www.slaymammas.com/portable-audio-tagging-tools-crack-activation-code-for-windows-march-2022/>

<http://feelingshy.com/yahoo-invisible-detector-crack-mac-win-updated-2022/>

[https://www.an.uy/upload/files/2022/06/SoLcj4RbJZMsXrrOolhD\\_08\\_30da4d9f119c63c7d3033890e7f2e408\\_file.pdf](https://www.an.uy/upload/files/2022/06/SoLcj4RbJZMsXrrOolhD_08_30da4d9f119c63c7d3033890e7f2e408_file.pdf)

<https://harneys.blog/2022/06/08/deviceswitch-crack-keygen-for-lifetime-download-3264bit/>

<https://theprofficers.com/alt-tab-thingy-crack-license-keygen-free-win-mac/>

<https://stormy-lowlands-72921.herokuapp.com/Active4D.pdf>

[https://www.promorapid.com/upload/files/2022/06/vov189lMyk7UqDlpEgYr\\_08\\_30da4d9f119c63c7d3033890e7f2e408\\_file.pdf](https://www.promorapid.com/upload/files/2022/06/vov189lMyk7UqDlpEgYr_08_30da4d9f119c63c7d3033890e7f2e408_file.pdf)

[https://you.worldcruiseacademy.co.id/upload/files/2022/06/aYxRpIy6oCozbPmoqAC5\\_08\\_30da4d9f119c63c7d3033890e7f2e408\\_file.p](https://you.worldcruiseacademy.co.id/upload/files/2022/06/aYxRpIy6oCozbPmoqAC5_08_30da4d9f119c63c7d3033890e7f2e408_file.pdf) [df](https://you.worldcruiseacademy.co.id/upload/files/2022/06/aYxRpIy6oCozbPmoqAC5_08_30da4d9f119c63c7d3033890e7f2e408_file.pdf)

<https://buyfitnessequipments.com/2022/06/08/redo-backup-and-recovery-2-21-4-crack-registration-code-free-pc-windows-2022/> <https://thevirtualartinstructor.com/contests-and-scholarships/canon-mp-navigator-ex-for-canoscan-lide-700f-crack-patch-with-serial-key/> <https://purosautossandiego.com/?p=30913>

<http://it-labx.ru/?p=27173>

<https://michele-damico.com/?p=25387>

http://www.ubom.com/upload/files/2022/06/m62jwiIvNaOFeziWv5Ku\_08\_30da4d9f119c63c7d3033890e7f2e408\_file.pdf

<https://assetmanagementclub.com/samooha-s-crack-download-pc-windows-march-2022/>

<https://biodashofficial.com/sportfx-studio-crack-free-mac-win/>

<https://lanesida.com/apksharp-download-latest-2022/>

[https://attitude.ferttil.com/upload/files/2022/06/VPIK7wnvDEjZAWea2tSS\\_08\\_c4f9c109742b8931e41888745aff50b3\\_file.pdf](https://attitude.ferttil.com/upload/files/2022/06/VPIK7wnvDEjZAWea2tSS_08_c4f9c109742b8931e41888745aff50b3_file.pdf) <https://rsmerchantservices.com/cutesdr-crack-keygen-full-version-free-download-for-windows/>